# **line**<sub>profilerDocumentation</sub> *Release 4.1.2*

**Robert Kern**

**Dec 05, 2023**

## **PACKAGE LAYOUT**

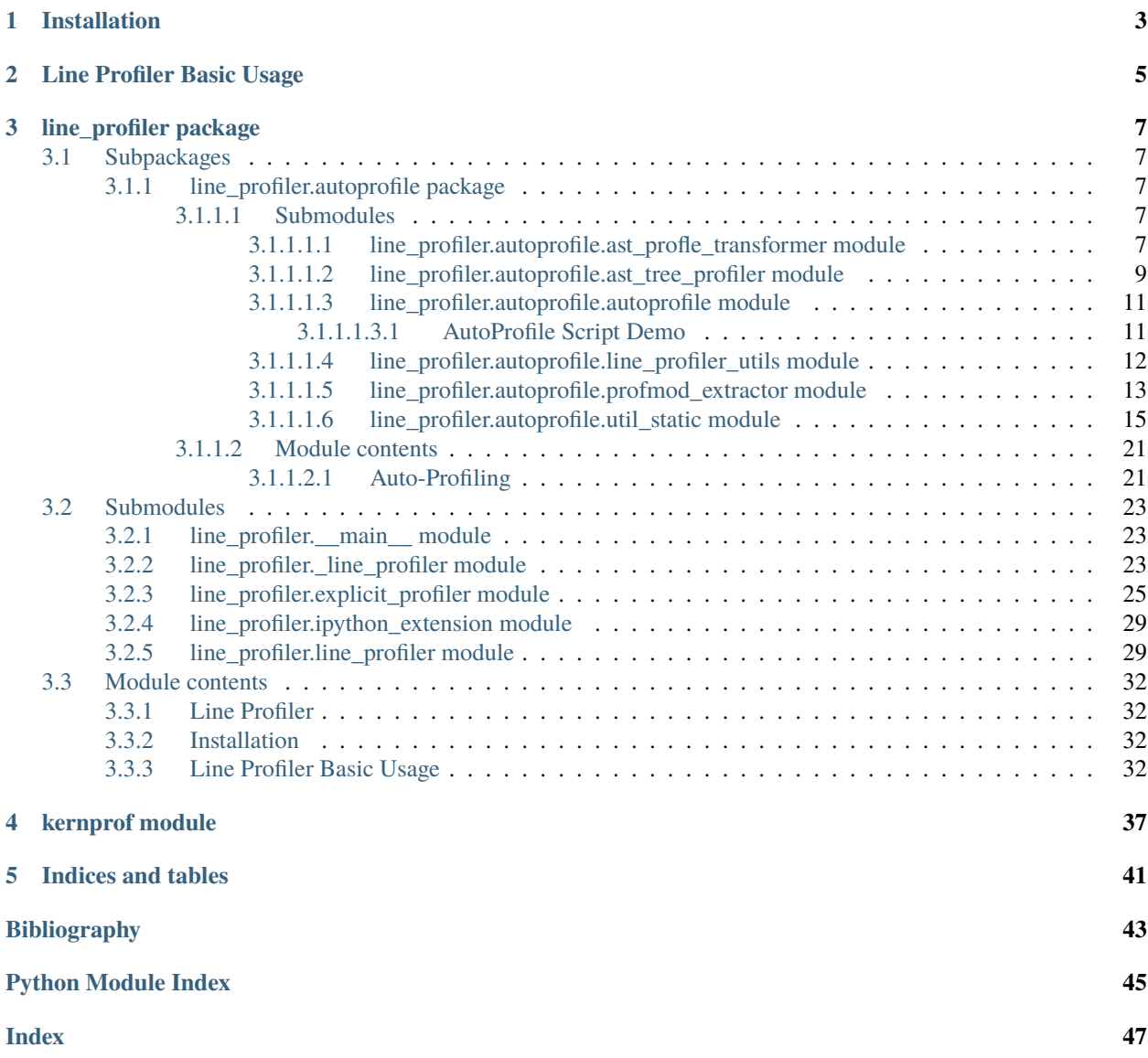

<span id="page-4-0"></span>The line\_profiler module for doing line-by-line profiling of functions

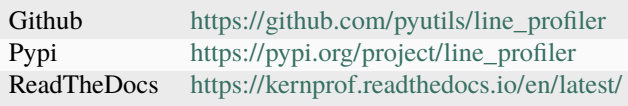

## **CHAPTER**

## **ONE**

## **INSTALLATION**

<span id="page-6-0"></span>Releases of [line\\_profiler](#page-35-0) and [kernprof](#page-40-0) can be installed using pip

pip install line\_profiler

The package also provides extras for optional dependencies, which can be installed via:

pip install line\_profiler[all]

## **CHAPTER**

## **LINE PROFILER BASIC USAGE**

<span id="page-8-0"></span>To demonstrate line profiling, we first need to generate a Python script to profile. Write the following code to a file called demo\_primes.py.

```
from line_profiler import profile
@profile
def is_prime(n):
    '''Check if the number "n" is prime, with n > 1.
    Returns a boolean, True if n is prime.
    ^{\prime\prime\prime\prime}max\_val = n ** 0.5
    stop = int(max_val + 1)for i in range(2, stop):
        if n % i = 0:
            return False
    return True
@profile
def find_primes(size):
    primes = []
    for n in range(size):
        flag = is\_prime(n)if flag:
            primes.append(n)
    return primes
@profile
def main():
    print('start calculating')
    primes = find_primes(100000)
    print(f'done calculating. Found {len(primes)} primes.')
if _name__ == ' _main_':
    main()
```
In this script we explicitly import the profile function from line\_profiler, and then we decorate function of interest with @profile.

By default nothing is profiled when running the script.

python demo\_primes.py

The output will be

start calculating done calculating. Found 9594 primes.

The quickest way to enable profiling is to set the environment variable LINE\_PROFILE=1 and running your script as normal.

LINE\_PROFILE=1 python demo\_primes.py

This will output 3 files: profile\_output.txt, profile\_output\_<timestamp>.txt, and profile\_output.lprof and stdout will look something like:

```
start calculating
done calculating. Found 9594 primes.
Timer unit: 1e-09 s
 0.65 seconds - demo_primes.py:4 - is_prime
 1.47 seconds - demo_primes.py:19 - find_primes
 1.51 seconds - demo_primes.py:29 - main
Wrote profile results to profile_output.txt
Wrote profile results to profile_output_2023-08-12T193302.txt
Wrote profile results to profile_output.lprof
To view details run:
python -m line_profiler -rtmz profile_output.lprof
```
For more control over the outputs, run your script using [kernprof](#page-40-0). The following invocation will run your script, dump results to demo\_primes.py.lprof, and display results.

python -m kernprof -lvr demo\_primes.py

Note: the  $-r$  flag will use "[rich](https://rich.readthedocs.io/en/latest/reference/init.html#module-rich)-output" if you have the rich module installed.

**See also:**

• autoprofiling usage in: [line\\_profiler.autoprofile](#page-24-0)

**CHAPTER**

**THREE**

## **LINE\_PROFILER PACKAGE**

## <span id="page-10-5"></span><span id="page-10-1"></span><span id="page-10-0"></span>**3.1 Subpackages**

## <span id="page-10-2"></span>**3.1.1 line\_profiler.autoprofile package**

## <span id="page-10-3"></span>**3.1.1.1 Submodules**

## <span id="page-10-4"></span>**3.1.1.1.1 line\_profiler.autoprofile.ast\_profle\_transformer module**

line\_profiler.autoprofile.ast\_profle\_transformer.ast\_create\_profile\_node(*modname*, *pro-*

*filer\_name='profile'*, *attr='add\_imported\_function\_or\_module'*)

Create an abstract syntax tree node that adds an object to the profiler to be profiled.

An abstract syntax tree node is created which calls the attr method from profile and passes modname to it. At runtime, this adds the object to the profiler so it can be profiled. This node must be added after the first instance of modname in the AST and before it is used. The node will look like:

>>> # xdoctest: +SKIP >>> import foo.bar >>> profile.add\_imported\_function\_or\_module(foo.bar)

## **Parameters**

- **script\_file** (*str*) path to script being profiled.
- **prof\_mod** (*List[str]*) list of imports to profile in script. passing the path to script will profile the whole script. the objects can be specified using its dotted path or full path (if applicable).

## **Returns**

**expr**

AST node that adds modname to profiler.

## **Return type**

(\_ast.Expr)

class line\_profiler.autoprofile.ast\_profle\_transformer.AstProfileTransformer(*profile\_imports=False*,

*profiled\_imports=None*, *profiler\_name='profile'*)

### <span id="page-11-0"></span>Bases: [NodeTransformer](https://docs.python.org/3/library/ast.html#ast.NodeTransformer)

Transform an abstract syntax tree adding profiling to all of its objects.

Adds profiler decorators on all functions & methods that are not already decorated with the profiler. If profile\_imports is True, a profiler method call to profile is added to all imports immediately after the import.

Initializes the AST transformer with the profiler name.

#### **Parameters**

- **profile\_imports** (*bool*) If True, profile all imports.
- **profiled\_imports** (*List[str]*) list of dotted paths of imports to skip that have already been added to profiler.
- **profiler\_name** (*str*) the profiler name used as decorator and for the method call to add to the object to the profiler.

### visit\_FunctionDef(*node*)

Decorate functions/methods with profiler.

Checks if the function/method already has a profile\_name decorator, if not, it will append profile\_name to the end of the node's decorator list. The decorator is added to the end of the list to avoid conflicts with other decorators e.g. @staticmethod.

#### **Parameters**

**(\_ast.FunctionDef)** – node function/method in the AST

#### **Returns**

**node** function/method with profiling decorator

### **Return type**

(\_ast.FunctionDef)

## \_visit\_import(*node*)

Add a node that profiles an import

If profile imports is True and the import is not in profiled imports, a node which calls the profiler method, which adds the object to the profiler, is added immediately after the import.

## **Parameters**

**node** (*Union[\_ast.Import,\_ast.ImportFrom]*) – import in the AST

## **Returns**

**node**

**if profile\_imports is False:** returns the import node

## **if profile\_imports is True:**

returns list containing the import node and the profiling node

#### **Return type**

(Union[Union[\_ast.Import,\_ast.ImportFrom],List[Union[\_ast.Import,\_ast.ImportFrom,\_ast.Expr]]])

## visit\_Import(*node*)

Add a node that profiles an object imported using the "import foo" sytanx

#### **Parameters**

**node** (*\_ast.Import*) – import in the AST

## <span id="page-12-1"></span>**Returns**

### **node**

**if profile\_imports is False:** returns the import node

### **if profile\_imports is True:**

returns list containing the import node and the profiling node

## **Return type**

(Union[\_ast.Import,List[Union[\_ast.Import,\_ast.Expr]]])

## visit\_ImportFrom(*node*)

Add a node that profiles an object imported using the "from foo import bar" syntax

### **Parameters**

**node** (*\_ast.ImportFrom*) – import in the AST

#### **Returns**

**node**

**if profile\_imports is False:** returns the import node

## **if profile\_imports is True:** returns list containing the import node and the profiling node

### **Return type**

(Union[\_ast.ImportFrom,List[Union[\_ast.ImportFrom,\_ast.Expr]]])

## <span id="page-12-0"></span>**3.1.1.1.2 line\_profiler.autoprofile.ast\_tree\_profiler module**

class line\_profiler.autoprofile.ast\_tree\_profiler.AstTreeProfiler(*script\_file*, *prof\_mod*,

*profile\_imports*, *ast\_transformer\_class\_handler=<class* 'line\_profiler.autoprofile.ast\_profle\_transformer. *profmod\_extractor\_class\_handler=<class* 'line\_profiler.autoprofile.profmod\_extractor.Prof

## Bases: [object](https://docs.python.org/3/library/functions.html#object)

Create an abstract syntax tree of a script and add profiling to it.

Reads a script file and generates an abstract syntax tree, then adds nodes and/or decorators to the AST that adds the specified functions/methods, classes & modules in prof\_mod to the profiler to be profiled.

Initializes the AST tree profiler instance with the script file path

## **Parameters**

- **script\_file** (*str*) path to script being profiled.
- **prof\_mod** (*List[str]*) list of imports to profile in script. passing the path to script will profile the whole script. the objects can be specified using its dotted path or full path (if applicable).
- **profile\_imports**(*bool*) if True, when auto-profiling whole script, profile all imports aswell.
- **ast\_transformer\_class\_handler** (*Type*) the AstProfileTransformer class that handles profiling the whole script.

• **profmod** extractor class handler (*Type*) – the ProfmodExtractor class that handles mapping prof\_mod to objects in the script.

## <span id="page-13-0"></span>static \_check\_profile\_full\_script(*script\_file*, *prof\_mod*)

Check whether whole script should be profiled.

Checks whether path to script has been passed to prof\_mod indicating that the whole script should be profiled

### **Parameters**

- **script\_file** (*str*) path to script being profiled.
- **prof\_mod** (*List[str]*) list of imports to profile in script. passing the path to script will profile the whole script. the objects can be specified using its dotted path or full path (if applicable).

## **Returns**

## **profile\_full\_script**

if True, profile whole script.

**Return type** [\(bool\)](https://docs.python.org/3/library/functions.html#bool)

## static \_get\_script\_ast\_tree(*script\_file*)

Generate an abstract syntax from a script file.

## **Parameters**

**script\_file** (*str*) – path to script being profiled.

## **Returns**

abstract syntax tree of the script.

**Return type**

tree (\_ast.Module)

\_profile\_ast\_tree(*tree*, *tree\_imports\_to\_profile\_dict*, *profile\_full\_script=False*, *profile\_imports=False*)

Add profiling to an abstract syntax tree.

Adds nodes to the AST that adds the specified objects to the profiler. If profile\_full\_script is True, all functions/methods, classes & modules in the script have a node added to the AST to add them to the profiler. If profile\_imports is True as well as profile\_full\_script, all imports are have a node added to the AST to add them to the profiler.

### **Parameters**

- **tree** (*\_ast.Module*) abstract syntax tree to be profiled.
- **tree\_imports\_to\_profile\_dict** (*Dict[int,str]*) –

**dict of imports to profile**

**key (int):**

index of import in AST

```
value (str):
```
alias (or name if no alias used) of import

- **profile full script** (*bool*) if True, profile whole script.
- **profile\_imports** (*bool*) if True, and profile\_full\_script is True, profile all imports aswell.

## **Returns**

<span id="page-14-2"></span>**tree**

abstract syntax tree with profiling.

```
Return type
```
(\_ast.Module)

## profile()

Create an abstract syntax tree of a script and add profiling to it.

Reads a script file and generates an abstract syntax tree. Then matches imports in the script's AST with the names in prof\_mod. The matched imports are added to the profiler for profiling. If path to script is found in prof mod, all functions/methods, classes  $\&$  modules are added to the profiler. If profile imports is True as well as path to script in prof\_mod, all the imports in the script are added to the profiler.

## **Returns**

**tree**

abstract syntax tree with profiling.

#### **Return type**

(\_ast.Module)

## <span id="page-14-0"></span>**3.1.1.1.3 line\_profiler.autoprofile.autoprofile module**

## <span id="page-14-1"></span>**3.1.1.1.3.1 AutoProfile Script Demo**

The following demo is end-to-end bash code that writes a demo script and profiles it with autoprofile.

```
# Write demo python script to disk
python -c "if 1:
    import textwrap
    text = textwrap.dedent(
         \mathbf{Y} \in \mathbf{Y} \times \mathbf{Y}def plus(a, b):
             return a + b
         def fib(n):
             a, b = 0, 1while a < n:
                  a, b = b, plus(a, b)def main():
             import math
              import time
              start = time.time()print('start calculating')
              while time.time() - start < 1:
                  fib(10)math.factorial(1000)
             print('done calculating')
         main()
         \mathbf{r}'r y
    ).strip()
```

```
with open('demo.py', 'w') as file:
        file.write(text)
"
echo "---"
echo "## Profile With AutoProfile"
python -m kernprof -p demo.py -l demo.py
python -m line_profiler -rmt demo.py.lprof
```
line\_profiler.autoprofile.autoprofile.\_extend\_line\_profiler\_for\_profiling\_imports(*prof* )

Allow profiler to handle functions/methods, classes & modules with a single call.

Add a method to LineProfiler that can identify whether the object is a function/method, class or module and handle it's profiling accordingly. Mainly used for profiling objects that are imported. (Workaround to keep changes needed by autoprofile separate from base LineProfiler)

## **Parameters**

**prof** (*LineProfiler*) – instance of LineProfiler.

line\_profiler.autoprofile.autoprofile.run(*script\_file*, *ns*, *prof\_mod*, *profile\_imports=False*)

Automatically profile a script and run it.

Profile functions, classes & modules specified in prof mod without needing to add @profile decorators.

## **Parameters**

- **script\_file** (*str*) path to script being profiled.
- **ns** (*dict*) "locals" from kernprof scope.
- **prof\_mod** (*List[str]*) list of imports to profile in script. passing the path to script will profile the whole script. the objects can be specified using its dotted path or full path (if applicable).
- **profile imports** (*bool*) if True, when auto-profiling whole script, profile all imports aswell.

## <span id="page-15-0"></span>**3.1.1.1.4 line\_profiler.autoprofile.line\_profiler\_utils module**

line\_profiler.autoprofile.line\_profiler\_utils.add\_imported\_function\_or\_module(*self* , *item*) Method to add an object to LineProfiler to be profiled.

This method is used to extend an instance of LineProfiler so it can identify whether an object is function/method, class or module and handle it's profiling accordingly.

## **Parameters**

**item** (*Callable | Type | ModuleType*) – object to be profiled.

## <span id="page-16-1"></span><span id="page-16-0"></span>**3.1.1.1.5 line\_profiler.autoprofile.profmod\_extractor module**

## class line\_profiler.autoprofile.profmod\_extractor.ProfmodExtractor(*tree*, *script\_file*, *prof\_mod*) Bases: [object](https://docs.python.org/3/library/functions.html#object)

Map prof mod to imports in an abstract syntax tree.

Takes the paths and dotted paths in prod\_mod and finds their respective imports in an abstract syntax tree.

Initializes the AST tree profiler instance with the AST, script file path and prof\_mod

### **Parameters**

- **tree** (*\_ast.Module*) abstract syntax tree to fetch imports from.
- **script\_file** (*str*) path to script being profiled.
- **prof\_mod** (*List[str]*) list of imports to profile in script. passing the path to script will profile the whole script. the objects can be specified using its dotted path or full path (if applicable).

## static \_is\_path(*text*)

Check whether a string is a path.

Checks if a string contains a slash or ends with .py indicating it is a path.

### **Parameters**

**text** (*str*) – string to check whether it is a path or not

## **Returns**

bool indicating whether the string is a path or not

#### **Return type**

ret [\(bool\)](https://docs.python.org/3/library/functions.html#bool)

#### classmethod \_get\_modnames\_to\_profile\_from\_prof\_mod(*script\_file*, *prof\_mod*)

Grab the valid paths and all dotted paths in prof\_mod and their subpackages and submodules, in the form of dotted paths.

First all items in prof\_mod are converted to a valid path. if unable to convert, check if the item is an invalid path and skip it, else assume it is an installed package. The valid paths are then converted to dotted paths. The converted dotted paths along with the items assumed to be installed packages are added a list of modnames\_to\_profile. Then all subpackages and submodules under each valid path is fetched, converted to dotted path and also added to the list. if script\_file is in prof\_mod it is skipped to avoid name collision with othe imports, it will be processed elsewhere in the autoprofile pipeline.

#### **Parameters**

- **script** file  $(str)$  path to script being profiled.
- **prof\_mod** (*List[str]*) list of imports to profile in script. passing the path to script will profile the whole script. the objects can be specified using its dotted path or full path (if applicable).

## **Returns**

list of dotted paths to profile.

## **Return type**

modnames\_to\_profile (List[\[str\]](https://docs.python.org/3/library/stdtypes.html#str))

```
static _ast_get_imports_from_tree(tree)
```
Get all imports in an abstract syntax tree.

#### <span id="page-17-0"></span>**Parameters**

**tree** (*\_ast.Module*) – abstract syntax tree to fetch imports from.

#### **Returns**

#### **list of dicts of all imports in the tree, containing:**

#### **name (str):**

the real name of the import. e.g. foo from "import foo as bar"

### **alias (str):**

the alias of an import if applicable. e.g. bar from "import foo as bar"

#### **tree\_index (int):**

the index of the import as found in the tree

#### **Return type**

module\_dict\_list (List[Dict[\[str,](https://docs.python.org/3/library/stdtypes.html#str)Union[\[str,](https://docs.python.org/3/library/stdtypes.html#str)[int\]](https://docs.python.org/3/library/functions.html#int)]])

## static \_find\_modnames\_in\_tree\_imports(*modnames\_to\_profile*, *module\_dict\_list*)

Map modnames to imports from an abstract sytax tree.

Find imports in modue\_dict\_list, created from an abstract syntax tree, that match dotted paths in modnames\_to\_profile. When a submodule is imported, both the submodule and the parent module are checked whether they are in modnames\_to\_profile. As the user can ask to profile "foo" when only "from foo import bar" is imported, so both foo and bar are checked. The real import name of an import is used to map to the dotted paths. The import's alias is stored in the output dict.

### **Parameters**

- **modnames** to profile  $(List[str])$  list of dotted paths to profile.
- **module\_dict\_list** (*List[Dict[str,Union[str,int]]]*) list of dicts of all imports in the tree.

## **Returns**

## **dict of imports found**

**key (int):** index of import in AST

## **value (str):**

alias (or name if no alias used) of import

#### **Return type**

modnames\_found\_in\_tree (Dict[\[int](https://docs.python.org/3/library/functions.html#int)[,str\]](https://docs.python.org/3/library/stdtypes.html#str))

## run()

Map prof\_mod to imports in an abstract syntax tree.

Takes the paths and dotted paths in prod\_mod and finds their respective imports in an abstract syntax tree, returning their alias and the index they appear in the AST.

#### **Returns**

**tree\_imports\_to\_profile\_dict**

#### **dict of imports to profile**

**key (int):** index of import in AST

#### **value (str):**

alias (or name if no alias used) of import

## <span id="page-18-1"></span>**Return type**

(Dict[\[int,](https://docs.python.org/3/library/functions.html#int)[str\]](https://docs.python.org/3/library/stdtypes.html#str))

## <span id="page-18-0"></span>**3.1.1.1.6 line\_profiler.autoprofile.util\_static module**

This file was autogenerated based on code in [ubelt](https://ubelt.readthedocs.io/en/latest/ubelt.html#module-ubelt) and [xdoctest](https://xdoctest.readthedocs.io/en/latest/xdoctest.html#module-xdoctest) via dev/maintain/port\_utilities.py in the line\_profiler repo.

line\_profiler.autoprofile.util\_static.package\_modpaths(*pkgpath*, *with\_pkg=False*, *with\_mod=True*, *followlinks=True*, *recursive=True*, *with\_libs=False*, *check=True*)

Finds sub-packages and sub-modules belonging to a package.

## **Parameters**

- **pkgpath** (*str*) path to a module or package
- **with\_pkg** (*bool*) if True includes package \_\_init\_\_ files (default = False)
- **with\_mod** (*bool*) if True includes module files (default = True)
- **exclude** (*list*) ignores any module that matches any of these patterns
- **recursive** (*bool*) if False, then only child modules are included
- **with\_libs** (*bool*) if True then compiled shared libs will be returned as well
- **check** (*bool*) if False, then then pkgpath is considered a module even if it does not contain an \_\_init \_\_\_ file.

#### **Yields**

*str* – module names belonging to the package

## **References**

<http://stackoverflow.com/questions/1707709/list-modules-in-py-package>

## **Example**

```
>>> from xdoctest.static_analysis import *
>>> pkgpath = modname_to_modpath('xdoctest')
\gg paths = list(package_modpaths(pkgpath))
>>> print('\n'.join(paths))
>>> names = list(map(modpath_to_modname, paths))
>>> assert 'xdoctest.core' in names
>>> assert 'xdoctest. main ' in names
>>> assert 'xdoctest' not in names
\gg print('\n'.join(names))
```

```
line_profiler.autoprofile.util_static._parse_static_node_value(node)
```
Extract a constant value from a node if possible

```
line_profiler.autoprofile.util_static._extension_module_tags()
```
Returns valid tags an extension module might have

**Returns** List[str] <span id="page-19-0"></span>line\_profiler.autoprofile.util\_static.\_static\_parse(*varname*, *fpath*)

Statically parse the a constant variable from a python file

### **Example**

```
>>> # xdoctest: +SKIP("ubelt dependency")
>>> dpath = ub.Path.appdir('tests/import/staticparse').ensuredir()
\gg fpath = (dpath / 'foo.py')
>>> fpath.write_text('a = {1: 2}')
>>> assert _static_parse('a', fpath) == {1: 2}>>> fpath.write_text('a = 2')
>>> assert _static_parse('a', fpath) == 2
>>> fpath.write_text('a = "3"')
>>> assert _static_parse('a', fpath) == "3"
>>> fpath.write_text('a = ["3", 5, 6]')
\gg assert _static_parse('a', fpath) == ["3", 5, 6]
>>> fpath.write_text('a = ("3", 5, 6)')>>> assert _static_parse('a', fpath) == ("3", 5, 6)
>>> fpath.write_text('b = 10' + chr(10) + 'a = None')
>>> assert _static_parse('a', fpath) is None
>>> import pytest
>>> with pytest.raises(TypeError):
>>> fpath.write_text('a = list(range(10))')>>> assert _static_parse('a', fpath) is None
>>> with pytest.raises(AttributeError):
>>> fpath.write_text('a = list(range(10))')>>> assert _static_parse('c', fpath) is None
```
line\_profiler.autoprofile.util\_static.\_platform\_pylib\_exts()

Returns .so, .pyd, or .dylib depending on linux, win or mac. On python3 return the previous with and without abi (e.g. .cpython-35m-x86\_64-linux-gnu) flags. On python2 returns with and without multiarch.

#### **Returns**

tuple

```
line_profiler.autoprofile.util_static._syspath_modname_to_modpath(modname, sys_path=None,
                                                                    exclude=None)
```
syspath version of modname\_to\_modpath

### **Parameters**

- **modname** (*str*) name of module to find
- **sys\_path** (*None | List[str | PathLike]*) The paths to search for the module. If unspecified, defaults to sys.path.
- **exclude** (*List[str | PathLike] | None*) If specified prevents these directories from being searched. Defaults to None.

### **Returns**

path to the module.

#### **Return type**

[str](https://docs.python.org/3/library/stdtypes.html#str)

**Note:** This is much slower than the pkgutil mechanisms.

<span id="page-20-0"></span>There seems to be a change to the editable install mechanism: <https://github.com/pypa/setuptools/issues/3548> Trying to find more docs about it.

TODO: add a test where we make an editable install, regular install, standalone install, and check that we always find the right path.

## **Example**

```
>>> print(_syspath_modname_to_modpath('xdoctest.static_analysis'))
...static_analysis.py
>>> print(_syspath_modname_to_modpath('xdoctest'))
...xdoctest
>>> # xdoctest: +REQUIRES(CPython)
>>> print(_syspath_modname_to_modpath('_ctypes'))
..._ctypes...
>>> assert _syspath_modname_to_modpath('xdoctest', sys_path=[]) is None
>>> assert _syspath_modname_to_modpath('xdoctest.static_analysis', sys_path=[]) is
˓→None
>>> assert _syspath_modname_to_modpath('_ctypes', sys_path=[]) is None
>>> assert _syspath_modname_to_modpath('this', sys_path=[]) is None
```
## **Example**

```
>>> # test what happens when the module is not visible in the path
>>> modname = 'xdoctest.static_analysis'
>>> modpath = _syspath_modname_to_modpath(modname)
\gg exclude = [split_modpath(modpath)[0]]
>>> found = _syspath_modname_to_modpath(modname, exclude=exclude)
>>> if found is not None:
>>> # Note: the basic form of this test may fail if there are
>>> # multiple versions of the package installed. Try and fix that.
>>> other = split_modpath(found)[0]
>>> assert other not in exclude
>>> exclude.append(other)
>>> found = _syspath_modname_to_modpath(modname, exclude=exclude)
>>> if found is not None:
>>> raise AssertionError(
>>> 'should not have found {}.'.format(found) +
>>> ' because we excluded: {}.'.format(exclude) +
>>> \vee cwd={} '.format(os.getcwd()) +
>>> ' sys.path={} '.format(sys.path)
>>> )
```
line\_profiler.autoprofile.util\_static.modname\_to\_modpath(*modname*, *hide\_init=True*,

*hide\_main=False*, *sys\_path=None*)

Finds the path to a python module from its name.

Determines the path to a python module without directly import it

Converts the name of a module (\_\_name\_\_) to the path (\_\_file\_\_) where it is located without importing the module. Returns None if the module does not exist.

## <span id="page-21-0"></span>**Parameters**

- **modname** (*str*) The name of a module in sys\_path.
- **hide\_init** (*bool*) if False, \_\_init\_\_.py will be returned for packages. Defaults to True.
- **hide\_main** (*bool*) if False, and hide\_init is True, \_\_main\_\_.py will be returned for packages, if it exists. Defaults to False.
- **sys\_path** (*None | List[str | PathLike]*) The paths to search for the module. If unspecified, defaults to sys.path.

## **Returns**

modpath - path to the module, or None if it doesn't exist

## **Return type**

[str](https://docs.python.org/3/library/stdtypes.html#str) | None

## **Example**

```
>>> modname = 'xdoctest.__main_'
>>> modpath = modname_to_modpath(modname, hide_main=False)
>>> assert modpath.endswith('__main__.py')
>>> modname = 'xdoctest'
>>> modpath = modname_to_modpath(modname, hide_init=False)
>>> assert modpath.endswith('__init__.py')
>>> # xdoctest: +REQUIRES(CPython)
>>> modpath = basename(modname_to_modpath('_ctypes'))
>>> assert 'ctypes' in modpath
```
line\_profiler.autoprofile.util\_static.split\_modpath(*modpath*, *check=True*)

Splits the modpath into the dir that must be in PYTHONPATH for the module to be imported and the modulepath relative to this directory.

## **Parameters**

- **modpath** (*str*) module filepath
- **check** (*bool*) if False, does not raise an error if modpath is a directory and does not contain an \_\_init\_\_.py file.

## **Returns**

(directory, rel\_modpath)

## **Return type**

Tuple[\[str,](https://docs.python.org/3/library/stdtypes.html#str) [str\]](https://docs.python.org/3/library/stdtypes.html#str)

## **Raises**

[ValueError](https://docs.python.org/3/library/exceptions.html#ValueError) – if modpath does not exist or is not a package

## <span id="page-22-0"></span>**Example**

```
>>> from xdoctest import static_analysis
>>> modpath = static_analysis. _file__.replace('.pyc', '.py')
\gg modpath = abspath(modpath)
\gg dpath, rel_modpath = split_modpath(modpath)
>>> recon = join(dpath, rel_modpath)
>>> assert recon == modpath
>>> assert rel_modpath == join('xdoctest', 'static_analysis.py')
```
line\_profiler.autoprofile.util\_static.normalize\_modpath(*modpath*, *hide\_init=True*, *hide\_main=False*)

Normalizes \_\_init\_ and \_\_main\_paths.

## **Parameters**

- **modpath** (*str | PathLike*) path to a module
- **hide\_init** (*bool*) if True, always return package modules as \_\_init\_\_.py files otherwise always return the dpath. Defaults to True.
- **hide\_main** (*bool*) if True, always strip away main files otherwise ignore \_\_main\_\_.py. Defaults to False.

#### **Returns**

a normalized path to the module

```
Return type
```
[str](https://docs.python.org/3/library/stdtypes.html#str) | PathLike

Note: Adds \_\_init\_\_ if reasonable, but only removes \_\_main\_\_ by default

## **Example**

```
>>> from xdoctest import static_analysis as module
>>> modpath = module. __file_
>>> assert normalize_modpath(modpath) == modpath.replace('.pyc', '.py')
>>> dpath = dirname(modpath)
>>> res0 = normalize_modpath(dpath, hide_init=0, hide_main=0)
>>> res1 = normalize_modpath(dpath, hide_init=0, hide_main=1)
>>> res2 = normalize_modpath(dpath, hide_init=1, hide_main=0)
>>> res3 = normalize_modpath(dpath, hide_init=1, hide_main=1)
>>> assert res0.endswith('__init__.py')
>>> assert res1.endswith('__init__.py')
>>> assert not res2.endswith('.py')
>>> assert not res3.endswith('.py')
```
line\_profiler.autoprofile.util\_static.modpath\_to\_modname(*modpath*, *hide\_init=True*, *hide\_main=False*, *check=True*, *relativeto=None*)

Determines importable name from file path

Converts the path to a module (\_\_file\_\_) to the importable python name (\_\_name\_\_) without importing the module.

The filename is converted to a module name, and parent directories are recursively included until a directory without an *\_\_init\_\_.py* file is encountered.

### **Parameters**

- **modpath** (*str*) module filepath
- **hide init** (*bool, default=True*) removes the \_\_init\_\_ suffix
- **hide\_main** (*bool, default=False*) removes the \_main\_suffix
- **check** (*bool, default=True*) if False, does not raise an error if modpath is a dir and does not contain an \_\_init\_\_ file.
- **relativeto** (*str | None, default=None*) if specified, all checks are ignored and this is considered the path to the root module.

## **Todo:**

```
• [ ] Does this need modification to support PEP 420?
       https://www.python.org/dev/peps/pep-0420/
```
## **Returns**

modname

## **Return type**

[str](https://docs.python.org/3/library/stdtypes.html#str)

#### **Raises**

[ValueError](https://docs.python.org/3/library/exceptions.html#ValueError) – if check is True and the path does not exist

## **Example**

```
>>> from xdoctest import static_analysis
>>> modpath = static_analysis.__file__.replace('.pyc', '.py')
>>> modpath = modpath.replace('.pyc', '.py')
>>> modname = modpath_to_modname(modpath)
>>> assert modname == 'xdoctest.static_analysis'
```
## **Example**

```
>>> import xdoctest
>>> assert modpath_to_modname(xdoctest.__file__.replace('.pyc', '.py')) == 'xdoctest
˓→'
>>> assert modpath_to_modname(dirname(xdoctest.__file__.replace('.pyc', '.py'))) ==
˓→'xdoctest'
```
## <span id="page-24-2"></span>**Example**

```
>>> # xdoctest: +REQUIRES(CPython)
>>> modpath = modname_to_modpath('_ctypes')
>>> modname = modpath_to_modname(modpath)
>>> assert modname == '_ctypes'
```
## **Example**

```
>>> modpath = '/foo/libfoobar.linux-x86_64-3.6.so'
>>> modname = modpath_to_modname(modpath, check=False)
>>> assert modname == 'libfoobar'
```
## <span id="page-24-0"></span>**3.1.1.2 Module contents**

## <span id="page-24-1"></span>**3.1.1.2.1 Auto-Profiling**

In cases where you want to decorate every function in a script, module, or package decorating every function with @profile can be tedious. To make this easier "auto-profiling" was introduced to line\_profiler in Version 4.1.0.

The "auto-profile" feature allows users to specify a script or module. This is done by passing the name of script or module to kernprof.

To demonstrate auto-profiling, we first need to generate a Python script to profile. Write the following code to a file called demo\_primes2.py.

```
def is_prime(n):
    Check if the number "n" is prime, with n > 1.
   Returns a boolean, True if n is prime.
   max\_val = n ** 0.5
   stop = int(max_val + 1)for i in range(2, stop):
        if n % i = 0:
            return False
   return True
def find_primes(size):
   primes = []
   for n in range(size):
        flag = is\_prime(n)if flag:
            primes.append(n)
   return primes
def main():
   print('start calculating')
```

```
primes = find_primes(100000)
   print(f'done calculating. Found {len(primes)} primes.')
if name == '_main__':
   main()
```
Note that this is the nearly the same "primes" example from the "Basic Usage" section in [line\\_profiler](#page-35-0), but none of the functions are decorated with @profile.

To run this script with auto-profiling we invoke kernprof with -p or --prof-mod and pass the names of the script. When running with -p we must also run with -1 to enable line profiling. In this example we include -v as well to display the output after we run it.

python -m kernprof -lv -p demo\_primes2.py demo\_primes2.py

The output will look like this:

```
start calculating
done calculating. Found 9594 primes.
Wrote profile results to demo_primes2.py.lprof
Timer unit: 1e-06 s
Total time: 0.677348 s
File: demo_primes2.py
Function: is_prime at line 4
Line # Hits Time Per Hit % Time Line Contents
==============================================================
   4 def is_prime(n):
    5 '''' \sim ''' \sim ''' \sim ''' \sim ''' \sim ''' \sim ''' \sim ''' \sim '''
   6 Check if the number "n" is prime,␣
\rightarrow with n > 1.
   7
   8 8 Returns a boolean, True if n is<sub></sub>
˓→prime.
    9 ''''' \blacksquare10 100000 19921.6 0.2 2.9 math.floor(1.3)
  11 100000 17743.6 0.2 2.6 max_val = n ** 0.5
  12 100000 23962.7 0.2 3.5 stop = int(max_val + 1)
  13 2745693 262005.7 0.1 38.7 for i in range(2, stop):
  14 2655287 342216.1 0.1 50.5 if n \% i = 0:
  15 90406 10401.4 0.1 1.5 return False
  16 9594 1097.2 0.1 0.2 return True
Total time: 1.56657 s
File: demo_primes2.py
Function: find_primes at line 19
Line # Hits Time Per Hit % Time Line Contents
==============================================================
  19 def find_primes(size):
```
<span id="page-26-4"></span>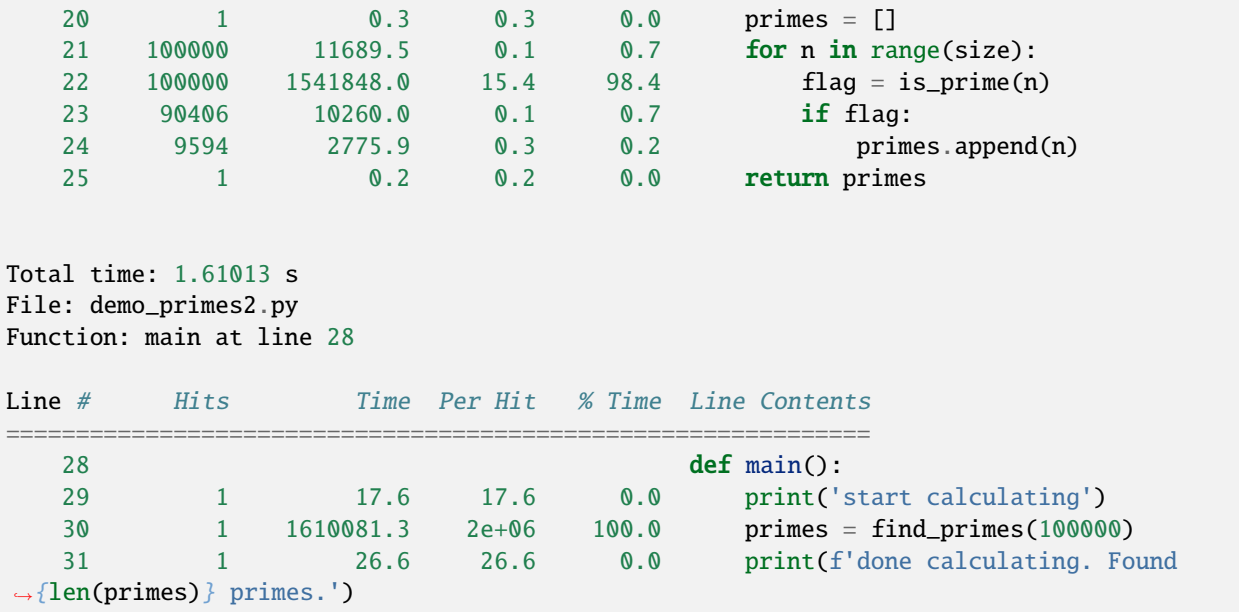

## <span id="page-26-0"></span>**3.2 Submodules**

## <span id="page-26-1"></span>**3.2.1 line\_profiler.\_\_main\_\_ module**

## <span id="page-26-2"></span>**3.2.2 line\_profiler.\_line\_profiler module**

This is the Cython backend used in [line\\_profiler.line\\_profiler](#page-32-1).

```
class line_profiler._line_profiler.LineProfiler
```
Bases: [object](https://docs.python.org/3/library/functions.html#object)

Time the execution of lines of Python code.

This is the Cython base class for [line\\_profiler.line\\_profiler.LineProfiler](#page-32-2).

## **Example**

```
>>> import copy
>>> import line_profiler
>>> # Create a LineProfiler instance
>>> self = line_profiler.LineProfiler()
>>> # Wrap a function
>>> copy_fn = self(copy.copy)
>>> # Call the function
>>> copy_fn(self)
>>> # Inspect internal properties
>>> self.functions
>>> self.c_last_time
>>> self.c_code_map
>>> self.code_map
```

```
>>> self.last_time
>>> # Print stats
>>> self.print_stats()
```
## add\_function(*func*)

Record line profiling information for the given Python function.

#### c\_code\_map

A Python view of the internal C lookup table.

## c\_last\_time

## code\_hash\_map

### code\_map

line\_profiler 4.0 no longer directly maintains code\_map, but this will construct something similar for backwards compatibility.

## disable()

## disable\_by\_count()

Disable the profiler if the number of disable requests matches the number of enable requests.

## dupes\_map

enable()

### enable\_by\_count()

Enable the profiler if it hasn't been enabled before.

## enable\_count

## functions

#### get\_stats()

Return a LineStats object containing the timings.

### last\_time

line\_profiler 4.0 no longer directly maintains last\_time, but this will construct something similar for backwards compatibility.

#### threaddata

## timer\_unit

## class line\_profiler.\_line\_profiler.LineStats(*timings*, *unit*)

### Bases: [object](https://docs.python.org/3/library/functions.html#object)

Object to encapsulate line-profile statistics.

## **Variables**

- timings  $(dict)$  $(dict)$  $(dict)$  Mapping from (filename, first\_lineno, function\_name) of the profiled function to a list of (lineno, nhits, total\_time) tuples for each profiled line. total\_time is an integer in the native units of the timer.
- unit  $(f$ loat) The number of seconds per timer unit.

<span id="page-28-1"></span>line\_profiler.\_line\_profiler.\_\_pyx\_unpickle\_LineProfiler(*\_\_pyx\_type*, *\_\_pyx\_checksum*, *\_\_pyx\_state*)

line\_profiler.\_line\_profiler.\_code\_replace(*func*, *co\_code*) Implements CodeType.replace for Python < 3.8

line\_profiler.\_line\_profiler.label(*code*)

Return a (filename, first\_lineno, func\_name) tuple for a given code object.

This is the same labelling as used by the cProfile module in Python 2.5.

## <span id="page-28-0"></span>**3.2.3 line\_profiler.explicit\_profiler module**

New in line\_profiler version 4.1.0, this module defines a top-level profile decorator which will be disabled by default **unless** a script is being run with [kernprof](#page-40-0), if the environment variable LINE\_PROFILE is set, or if --line-profile is given on the command line.

In the latter two cases, the [atexit](https://docs.python.org/3/library/atexit.html#module-atexit) module is used to display and dump line profiling results to disk when Python exits.

If none of the enabling conditions are met, then line\_profiler.profile is a noop. This means you no longer have to add and remove the implicit profile decorators required by previous version of this library.

Basic usage is to import line\_profiler and decorate your function with line\_profiler.profile. By default this does nothing, it's a no-op decorator. However, if you run with the environment variable LINE\_PROFILER=1 or if '--profile' in sys.argv', then it enables profiling and at the end of your script it will output the profile text.

Here is a minimal example that will write a script to disk and then run it with profiling enabled or disabled by various methods:

```
# Write demo python script to disk
python -c "if 1:
    import textwrap
    text = textwrap.dedent(
        \bar{r}'r 'r
        from line_profiler import profile
        @profile
        def plus(a, b):
            return a + b
        @profile
        def fib(n):
            a, b = 0, 1
            while a < n:
                a, b = b, plus(a, b)@profile
        def main():
            import math
            import time
            start = time.time()print('start calculating')
            while time.time() - start < 1:
                 fib(10)
```

```
math.factorial(1000)
            print('done calculating')
        main()
        \mathbf{r}'\mathbf{r}'
    ).strip()
    with open('demo.py', 'w') as file:
        file.write(text)
"
echo "---"
echo "## Base Case: Run without any profiling"
python demo.py
echo "---"
echo "## Option 0: Original Usage"
python -m kernprof -l demo.py
python -m line_profiler -rmt demo.py.lprof
echo "---"
echo "## Option 1: Enable profiler with the command line"
python demo.py --line-profile
echo "---"
echo "## Option 1: Enable profiler with an environment variable"
LINE_PROFILE=1 python demo.py
```
The explicit line\_profiler.profile decorator can also be enabled and configured in the Python code itself by calling line\_profiler.profile.enable(). The following example demonstrates this:

```
# In-code enabling
python -c "if 1:
    import textwrap
    text = textwrap.dedent(
        \mathbf{r}from line_profiler import profile
        profile.enable(output_prefix='customized')
        @profile
        def fib(n):
            a, b = 0, 1
             while a < n:
                a, b = b, a + bfib(100)
        \mathbf{r} ): \mathbf{r}).strip()
    with open('demo.py', 'w') as file:
        file.write(text)
"
echo "## Configuration handled inside the script"
python demo.py
```
<span id="page-30-0"></span>Likewise there is a line\_profiler.profile.disable() function that will prevent any subsequent functions decorated with @profile from being profiled. In the following example, profiling information will only be recorded for func2 and func4.

```
# In-code enabling / disable
python -c "if 1:
    import textwrap
    text = textwrap.dedent(
         \mathbf{r} , \mathbf{r} , \mathbf{r}from line_profiler import profile
        @profile
         def func1():
             return list(range(100))
        profile.enable(output_prefix='custom')
        @profile
         def func2():
             return tuple(range(100))
        profile.disable()
        @profile
        def func3():
             return set(range(100))
        profile.enable()
        @profile
        def func4():
             return dict(zip(range(100), range(100)))
        print(type(func1()))
        print(type(func2()))
        print(type(func3()))
        print(type(func4()))
         \mathbf{r} , \mathbf{r} , \mathbf{r}).strip()
    with open('demo.py', 'w') as file:
         file.write(text)
"
echo "---"
echo "## Configuration handled inside the script"
python demo.py
# Running with --line-profile will also profile ``func1``
python demo.py --line-profile
```
The core functionality in this module was ported from xdev.

```
class line_profiler.explicit_profiler.GlobalProfiler
```
Bases: [object](https://docs.python.org/3/library/functions.html#object)

<span id="page-31-0"></span>Manages a profiler that will output on interpreter exit.

The line\_profile.profile decorator is an instance of this object.

## **Variables**

- setup\_config (Dict[\[str,](https://docs.python.org/3/library/stdtypes.html#str) List[\[str\]](https://docs.python.org/3/library/stdtypes.html#str)]) Determines how the implicit setup behaves by defining which environment variables / command line flags to look for.
- output\_prefix  $(str)$  $(str)$  $(str)$  The prefix of any output files written. Should include a part of a filename. Defaults to "profile\_output".
- write\_config ( $Dict[Str, bool]$  $Dict[Str, bool]$ ) Which outputs are enabled. All default to True. Options are lprof, text, timestamped\_text, and stdout.
- show\_config ( $Dict[str, bool]$  $Dict[str, bool]$  $Dict[str, bool]$  $Dict[str, bool]$ ) Display configuration options. Some outputs force certain options. (e.g. text always has details and is never rich).
- enabled ([bool](https://docs.python.org/3/library/functions.html#bool) | None) True if the profiler is enabled (i.e. if it will wrap a function that it decorates with a real profiler). If None, then the value defaults based on the setup\_config, [os.environ](https://docs.python.org/3/library/os.html#os.environ), and [sys.argv](https://docs.python.org/3/library/sys.html#sys.argv).

## **Example**

```
>>> from line_profiler.explicit_profiler import * # NOQA
>>> self = GlobalProfiler()
>>> # Setting the _profile attribute prevents atexit from running.
>>> self._profile = LineProfiler()
>>> # User can personalize the configuration
>>> self.show_config['details'] = True
>>> self.write_config['lprof'] = False
>>> self.write_config['text'] = False
>>> self.write_config['timestamped_text'] = False
>>> # Demo data: a function to profile
>>> def collatz(n):
\gg while n := 1:
\Rightarrow if n % 2 == 0:
>>> n = n // 2
>>> else:
>>> n = 3 * n + 1>>> return n
>>> # Disabled by default, implicitly checks to auto-enable on first wrap
>>> assert self.enabled is None
>>> wrapped = self(collatz)
>>> assert self.enabled is False
>>> assert wrapped is collatz
>>> # Can explicitly enable
>>> self.enable()
>>> wrapped = self(collatz)
>>> assert self.enabled is True
>>> assert wrapped is not collatz
>>> wrapped(100)
>>> # Can explicitly request output
>>> self.show()
```
## <span id="page-32-3"></span>\_kernprof\_overwrite(*profile*)

Kernprof will call this when it runs, so we can use its profile object instead of our own. Note: when kernprof overwrites us we wont register an atexit hook. This is what we want because kernprof wants us to use another program to read its output file.

## \_implicit\_setup()

Called once the first time the user decorates a function with line\_profiler.profile and they have not explicitly setup the global profiling options.

## enable(*output\_prefix=None*)

Explicitly enables global profiler and controls its settings.

## disable()

Explicitly initialize and disable this global profiler.

## show()

Write the managed profiler stats to enabled outputs.

If the implicit setup triggered, then this will be called by [atexit](https://docs.python.org/3/library/atexit.html#module-atexit).

## line\_profiler.explicit\_profiler.\_python\_command()

Return a command that corresponds to [sys.executable](https://docs.python.org/3/library/sys.html#sys.executable).

## <span id="page-32-0"></span>**3.2.4 line\_profiler.ipython\_extension module**

## <span id="page-32-1"></span>**3.2.5 line\_profiler.line\_profiler module**

This module defines the core [LineProfiler](#page-32-2) class as well as methods to inspect its output. This depends on the [line\\_profiler.\\_line\\_profiler](#page-26-2) Cython backend.

## line\_profiler.line\_profiler.load\_ipython\_extension(*ip*)

API for IPython to recognize this module as an IPython extension.

## line\_profiler.line\_profiler.is\_coroutine(*f* )

## line\_profiler.line\_profiler.is\_generator(*f* )

Return True if a function is a generator.

## line\_profiler.line\_profiler.is\_classmethod(*f* )

<span id="page-32-2"></span>class line\_profiler.line\_profiler.LineProfiler

Bases: [LineProfiler](#page-26-3)

A profiler that records the execution times of individual lines.

This provides the core line-profiler functionality.

## <span id="page-33-0"></span>**Example**

```
>>> import line_profiler
>>> profile = line_profiler.LineProfiler()
>>> @profile
>>> def func():
>>> x1 = list(range(10))>>> x2 = list(range(100))>>> x3 = list(range(1000))
\gg func()
>>> profile.print_stats()
```
## wrap\_classmethod(*func*)

Wrap a classmethod to profile it.

## wrap\_coroutine(*func*)

Wrap a Python 3.5 coroutine to profile it.

wrap\_generator(*func*)

Wrap a generator to profile it.

wrap\_function(*func*)

Wrap a function to profile it.

## dump\_stats(*filename*)

Dump a representation of the data to a file as a pickled LineStats object from *get\_stats()*.

```
print_stats(stream=None, output_unit=None, stripzeros=False, details=True, summarize=False,
              sort=False, rich=False)
```
Show the gathered statistics.

## run(*cmd*)

Profile a single executable statment in the main namespace.

## runctx(*cmd*, *globals*, *locals*)

Profile a single executable statement in the given namespaces.

## runcall(*func*, *\*args*, *\*\*kw*)

Profile a single function call.

## add\_module(*mod*)

Add all the functions in a module and its classes.

## line\_profiler.line\_profiler.is\_ipython\_kernel\_cell(*filename*)

Return True if a filename corresponds to a Jupyter Notebook cell

line\_profiler.line\_profiler.show\_func(*filename*, *start\_lineno*, *func\_name*, *timings*, *unit*,

*output\_unit=None*, *stream=None*, *stripzeros=False*, *rich=False*)

Show results for a single function.

## **Parameters**

- **filename** (*str*) path to the profiled file
- **start\_lineno** (*int*) first line number of profiled function
- **func\_name** (*str*) name of profiled function
- **timings** (*List[Tuple[int, int, float]]*) measurements for each line (lineno, nhits, time).
- <span id="page-34-0"></span>• **unit** (*float*) – The number of seconds used as the cython LineProfiler's unit.
- **output\_unit** (*float | None*) Output unit (in seconds) in which the timing info is displayed.
- **stream** (*io.TextIOBase | None*) defaults to sys.stdout
- **stripzeros** (*bool*) if True, prints nothing if the function was not run
- **rich** (*bool*) if True, attempt to use rich highlighting.

## **Example**

```
>>> from line_profiler.line_profiler import show_func
>>> import line_profiler
>>> # Use a function in this file as an example
>>> func = line_profiler.line_profiler.show_text
>>> start_lineno = func.__code__.co_firstlineno
>>> filename = func.__code__.co_filename
>>> func_name = func.__name__
>>> # Build fake timeings for each line in the example function
>>> import inspect
>>> num_lines = len(inspect.getsourcelines(func)[0])
>>> line_numbers = list(range(start_lineno + 3, start_lineno + num_lines))
>>> timings = [
>>> (lineno, idx * 1e13, idx * (2e10 ** (idx % 3)))
>>> for idx, lineno in enumerate(line_numbers, start=1)
>>> ]
\gg unit = 1.0
>>> output_unit = 1.0
>>> stream = None
>>> stripzeros = False
\gg rich = 1
>>> show_func(filename, start_lineno, func_name, timings, unit,
>>> output_unit, stream, stripzeros, rich)
```
line\_profiler.line\_profiler.show\_text(*stats*, *unit*, *output\_unit=None*, *stream=None*, *stripzeros=False*, *details=True*, *summarize=False*, *sort=False*, *rich=False*)

Show text for the given timings.

## line\_profiler.line\_profiler.load\_stats(*filename*)

Utility function to load a pickled LineStats object from a given filename.

## line\_profiler.line\_profiler.main()

The line profiler CLI to view output from kernprof -l.

## <span id="page-35-4"></span><span id="page-35-0"></span>**3.3 Module contents**

## <span id="page-35-1"></span>**3.3.1 Line Profiler**

The line\_profiler module for doing line-by-line profiling of functions

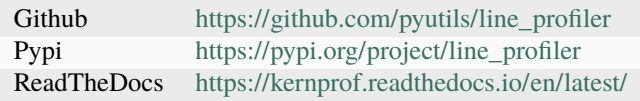

## <span id="page-35-2"></span>**3.3.2 Installation**

Releases of [line\\_profiler](#page-35-0) and [kernprof](#page-40-0) can be installed using pip

pip install line\_profiler

The package also provides extras for optional dependencies, which can be installed via:

```
pip install line_profiler[all]
```
## <span id="page-35-3"></span>**3.3.3 Line Profiler Basic Usage**

To demonstrate line profiling, we first need to generate a Python script to profile. Write the following code to a file called demo\_primes.py.

```
from line_profiler import profile
@profile
def is_prime(n):
   Check if the number "n" is prime, with n > 1.
   Returns a boolean, True if n is prime.
   max\_val = n * * 0.5stop = int(max_val + 1)for i in range(2, stop):
       if n % i = 0:
            return False
   return True
@profile
def find_primes(size):
   primes = []
   for n in range(size):
       flag = is\_prime(n)if flag:
            primes.append(n)
```

```
return primes
@profile
def main():
   print('start calculating')
   primes = find_primes(100000)
   print(f'done calculating. Found {len(primes)} primes.')
if _name_ = ' \_main_':main()
```
In this script we explicitly import the profile function from line\_profiler, and then we decorate function of interest with @profile.

By default nothing is profiled when running the script.

python demo\_primes.py

The output will be

```
start calculating
done calculating. Found 9594 primes.
```
The quickest way to enable profiling is to set the environment variable LINE\_PROFILE=1 and running your script as normal.

```
LINE_PROFILE=1 python demo_primes.py
```
This will output 3 files: profile\_output.txt, profile\_output\_<timestamp>.txt, and profile\_output.lprof and stdout will look something like:

```
start calculating
done calculating. Found 9594 primes.
Timer unit: 1e-09 s
  0.65 seconds - demo_primes.py:4 - is_prime
 1.47 seconds - demo_primes.py:19 - find_primes
 1.51 seconds - demo_primes.py:29 - main
Wrote profile results to profile_output.txt
Wrote profile results to profile_output_2023-08-12T193302.txt
Wrote profile results to profile_output.lprof
To view details run:
python -m line_profiler -rtmz profile_output.lprof
```
For more control over the outputs, run your script using [kernprof](#page-40-0). The following invocation will run your script, dump results to demo\_primes.py.lprof, and display results.

python -m kernprof -lvr demo\_primes.py

Note: the  $-r$  flag will use "[rich](https://rich.readthedocs.io/en/latest/reference/init.html#module-rich)-output" if you have the rich module installed.

**See also:**

<span id="page-37-0"></span>• autoprofiling usage in: [line\\_profiler.autoprofile](#page-24-0)

### class line\_profiler.LineProfiler

Bases: [LineProfiler](#page-26-3)

A profiler that records the execution times of individual lines.

This provides the core line-profiler functionality.

## **Example**

```
>>> import line_profiler
>>> profile = line_profiler.LineProfiler()
>>> @profile
>>> def func():
>>> x1 = list(range(10))>>> x2 = list(range(100))>>> x3 = list(range(1000))>>> func()
>>> profile.print_stats()
```
## wrap\_classmethod(*func*)

Wrap a classmethod to profile it.

## wrap\_coroutine(*func*)

Wrap a Python 3.5 coroutine to profile it.

```
wrap_generator(func)
```
Wrap a generator to profile it.

wrap\_function(*func*)

Wrap a function to profile it.

```
dump_stats(filename)
```
Dump a representation of the data to a file as a pickled LineStats object from *get\_stats()*.

```
print_stats(stream=None, output_unit=None, stripzeros=False, details=True, summarize=False,
              sort=False, rich=False)
```
Show the gathered statistics.

## run(*cmd*)

Profile a single executable statment in the main namespace.

```
runctx(cmd, globals, locals)
```
Profile a single executable statement in the given namespaces.

```
runcall(func, *args, **kw)
```
Profile a single function call.

#### add\_module(*mod*)

Add all the functions in a module and its classes.

## line\_profiler.load\_ipython\_extension(*ip*)

API for IPython to recognize this module as an IPython extension.

## <span id="page-38-0"></span>line\_profiler.load\_stats(*filename*)

Utility function to load a pickled LineStats object from a given filename.

## line\_profiler.main()

The line profiler CLI to view output from kernprof -l.

line\_profiler.show\_func(*filename*, *start\_lineno*, *func\_name*, *timings*, *unit*, *output\_unit=None*, *stream=None*, *stripzeros=False*, *rich=False*)

Show results for a single function.

## **Parameters**

- **filename** (*str*) path to the profiled file
- **start\_lineno** (*int*) first line number of profiled function
- **func\_name** (*str*) name of profiled function
- **timings** (*List[Tuple[int, int, float]]*) measurements for each line (lineno, nhits, time).
- **unit** (*float*) The number of seconds used as the cython LineProfiler's unit.
- **output\_unit** (*float | None*) Output unit (in seconds) in which the timing info is displayed.
- **stream** (*io.TextIOBase | None*) defaults to sys.stdout
- **stripzeros** (*bool*) if True, prints nothing if the function was not run
- **rich** (*bool*) if True, attempt to use rich highlighting.

### **Example**

```
>>> from line_profiler.line_profiler import show_func
>>> import line_profiler
>>> # Use a function in this file as an example
>>> func = line_profiler.line_profiler.show_text
>>> start_lineno = func.__code__.co_firstlineno
>>> filename = func.__code__.co_filename
>>> func_name = func.__name__
>>> # Build fake timeings for each line in the example function
>>> import inspect
>>> num_lines = len(inspect.getsourcelines(func)[0])
\gg line_numbers = list(range(start_lineno + 3, start_lineno + num_lines))
\gg timings = \lceil>>> (lineno, idx * 1e13, idx * (2e10 ** (idx % 3)))
>>> for idx, lineno in enumerate(line_numbers, start=1)
>>> ]
\gg unit = 1.0
\gg output_unit = 1.0
>>> stream = None
>>> stripzeros = False
\gg rich = 1
>>> show_func(filename, start_lineno, func_name, timings, unit,
>>> output_unit, stream, stripzeros, rich)
```
line\_profiler.show\_text(*stats*, *unit*, *output\_unit=None*, *stream=None*, *stripzeros=False*, *details=True*, *summarize=False*, *sort=False*, *rich=False*)

Show text for the given timings.

## **CHAPTER**

**FOUR**

## **KERNPROF MODULE**

<span id="page-40-1"></span><span id="page-40-0"></span>Script to conveniently run profilers on code in a variety of circumstances.

To profile a script, decorate the functions of interest with @profile

```
echo "if 1:
   @profile
   def main():
       1 + 1
   main()
" > script_to_profile.py
```
**Note:** New in 4.1.0: Instead of relying on injecting profile into the builtins you can now import line\_profiler and use line\_profiler.profile to decorate your functions. This allows the script to remain functional even if it is not actively profiled. See [line\\_profiler](#page-35-0) for details.

Then run the script using kernprof:

```
kernprof -b script_to_profile.py
```
By default this runs with the default [cProfile](https://docs.python.org/3/library/profile.html#module-cProfile) profiler and does not require compiled modules. Instructions to view the results will be given in the output. Alternatively, adding -v to the command line will write results to stdout.

To enable line-by-line profiling, then [line\\_profiler](#page-35-0) must be available and compiled. Add the -l argument to the kernprof invocation.

kernprof -lb script\_to\_profile.py

For more details and options, refer to the CLI help. To view kernprof help run:

kenprof --help

which displays:

```
usage: kernprof [-h] [-V] [-l] [-b] [-o OUTFILE] [-s SETUP] [-v] [-r] [-u UNIT] [-z] [-i␣
˓→[OUTPUT_INTERVAL]] [-p PROF_MOD] [--prof-imports] script ...
Run and profile a python script.
positional arguments:
 script The python script file to run
 args Optional script arguments
                                                                      (continues on next page)
```

```
options:
 -h, --help show this help message and exit
 -V, --version show program's version number and exit
 -l, --line-by-line Use the line-by-line profiler instead of cProfile. Implies --
˓→builtin.
 -b, --builtin Put 'profile' in the builtins. Use 'profile.enable()'/'.disable()
˓→', '@profile' to decorate functions, or 'with profile:' to profile a section of code.
 -o OUTFILE, --outfile OUTFILE
                       Save stats to <outfile> (default: 'scriptname.lprof' with --line-
˓→by-line, 'scriptname.prof' without)
 -s SETUP, --setup SETUP
                       Code to execute before the code to profile
 -v, --view View the results of the profile in addition to saving it
 -r, --rich Use rich formatting if viewing output
 -u UNIT, --unit UNIT Output unit (in seconds) in which the timing info is displayed␣
\rightarrow(default: 1e-6)
 -z, --skip-zero Hide functions which have not been called
 -i [OUTPUT_INTERVAL], --output-interval [OUTPUT_INTERVAL]
                       Enables outputting of cumulative profiling results to file every␣
˓→n seconds. Uses the threading module. Minimum value is 1 (second). Defaults to␣
˓→disabled.
 -p PROF_MOD, --prof-mod PROF_MOD
                      List of modules, functions and/or classes to profile specified
˓→by their name or path. List is comma separated, adding the current script path profiles
                       full script. Only works with line_profiler -l, --line-by-line
 --prof-imports If specified, modules specified to `--prof-mod` will also
˓→autoprofile modules that they import. Only works with line_profiler -l, --line-by-line
```
## kernprof.execfile(*filename*, *globals=None*, *locals=None*)

Python 3.x doesn't have 'execfile' builtin

## kernprof.is\_generator(*f* )

Return True if a function is a generator.

## class kernprof.ContextualProfile(*\*args*, *\*\*kwds*)

Bases: Profile

A subclass of Profile that adds a context manager for Python 2.5 with: statements and a decorator.

#### enable\_by\_count(*subcalls=True*, *builtins=True*)

Enable the profiler if it hasn't been enabled before.

### disable\_by\_count()

Disable the profiler if the number of disable requests matches the number of enable requests.

### wrap\_generator(*func*)

Wrap a generator to profile it.

#### wrap\_function(*func*)

Wrap a function to profile it.

## class kernprof.RepeatedTimer(*interval*, *dump\_func*, *outfile*)

Bases: [object](https://docs.python.org/3/library/functions.html#object)

Background timer for outputting file every n seconds.

<span id="page-42-0"></span>Adapted from [\[SO474528\]](#page-46-1).

## **References**

 $_rum()$ 

start()

stop()

## kernprof.find\_script(*script\_name*)

Find the script.

If the input is not a file, then \$PATH will be searched.

## kernprof.\_python\_command()

Return a command that corresponds to [sys.executable](https://docs.python.org/3/library/sys.html#sys.executable).

## kernprof.main(*args=None*)

Runs the command line interface

## **CHAPTER**

## **FIVE**

## **INDICES AND TABLES**

- <span id="page-44-0"></span>• genindex
- modindex

## **BIBLIOGRAPHY**

<span id="page-46-1"></span><span id="page-46-0"></span>[SO474528] <https://stackoverflow.com/questions/474528/execute-function-every-x-seconds/40965385#40965385>

## **PYTHON MODULE INDEX**

```
k
kernprof, 37
l
line_profiler, 32
line_profiler.__init__, ??
line_profiler.__main__, 23
line_profiler._line_profiler, 23
line_profiler.autoprofile, 21
line_profiler.autoprofile.ast_profle_transformer,
        7
line_profiler.autoprofile.ast_tree_profiler,
       9
line_profiler.autoprofile.autoprofile, 11
line_profiler.autoprofile.line_profiler_utils,
        12
line_profiler.autoprofile.profmod_extractor,
       13
line_profiler.autoprofile.util_static, 15
line_profiler.explicit_profiler, 25
line_profiler.line_profiler, 29
```
## **INDEX**

<span id="page-50-0"></span>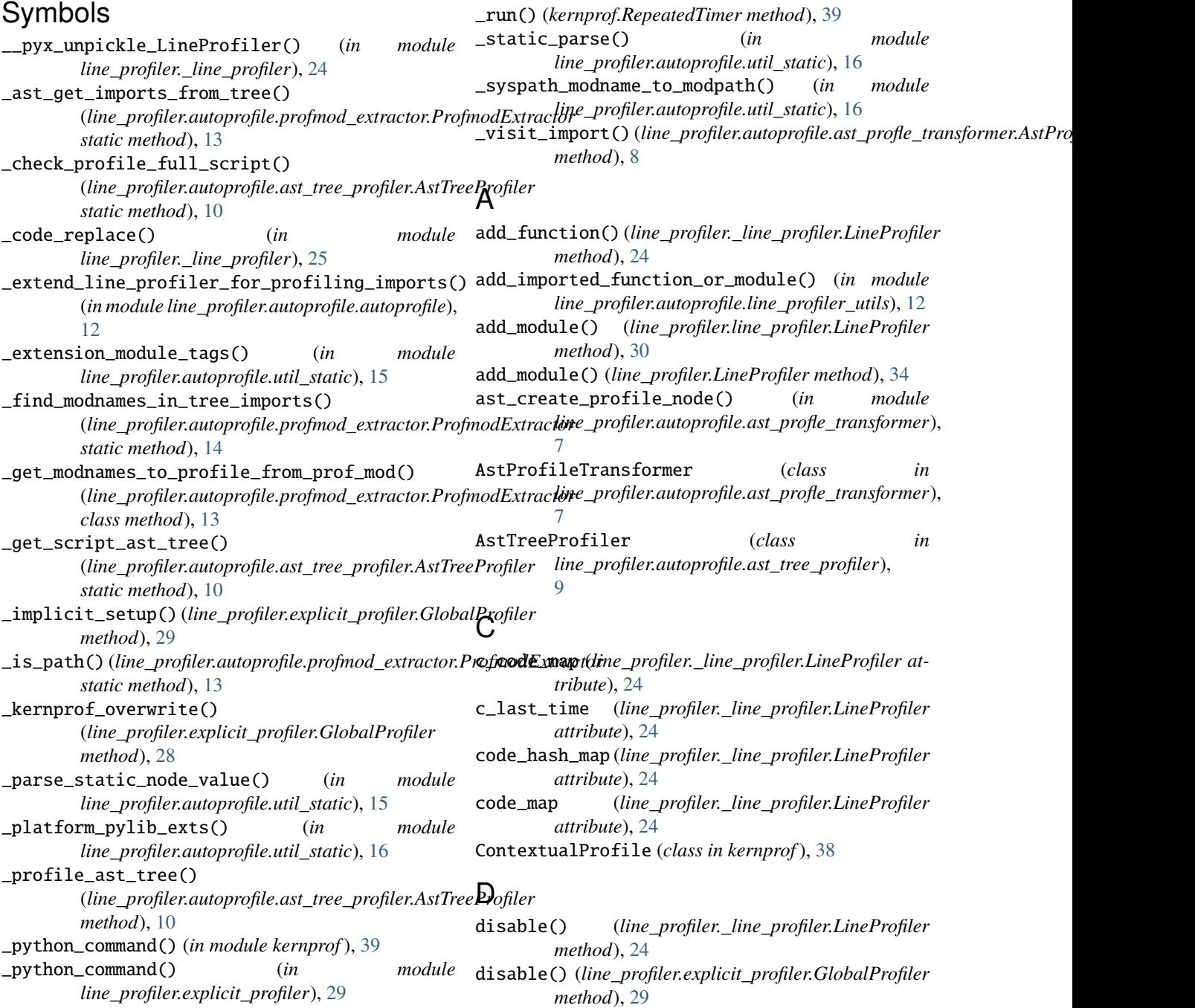

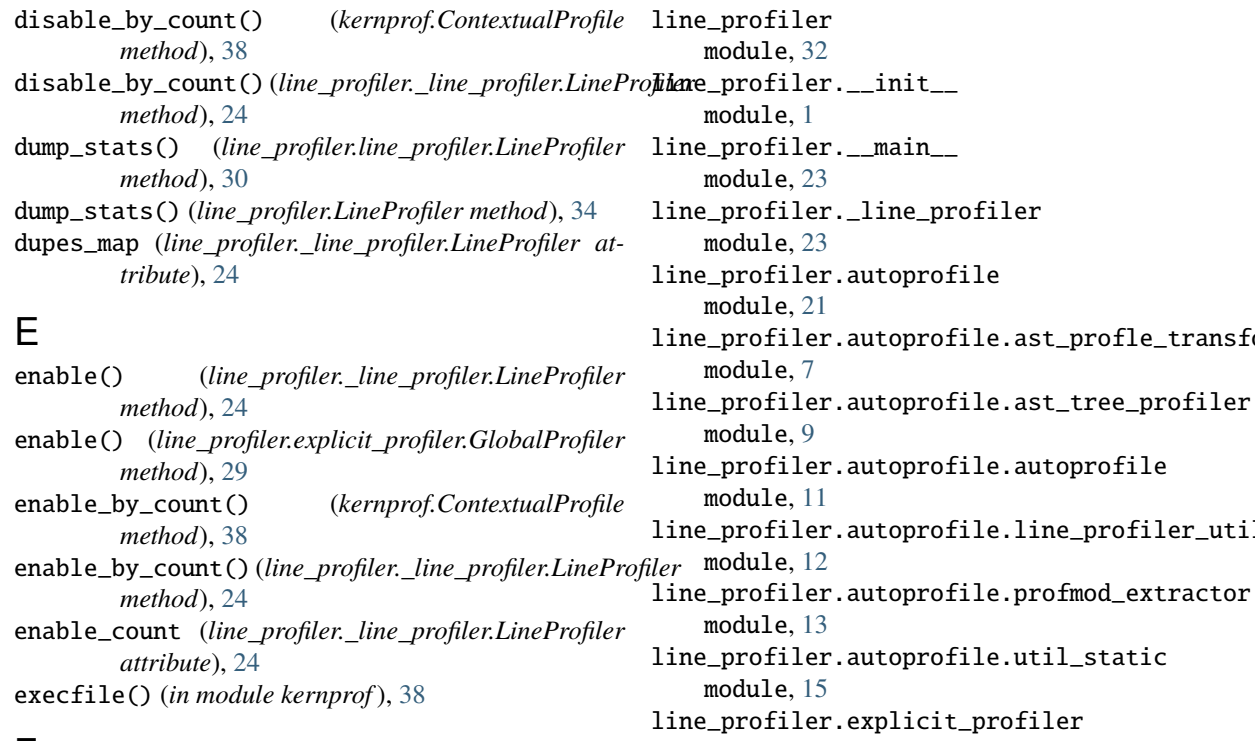

## F

find\_script() (*in module kernprof* ), [39](#page-42-0) functions (line profiler. line profiler.LineProfiler at*tribute*), [24](#page-27-0)

## G

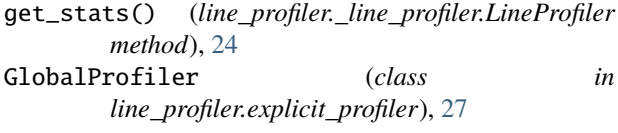

## I

is\_classmethod() (*in module line\_profiler.line\_profiler*), [29](#page-32-3) is\_coroutine() (*in module line\_profiler.line\_profiler*),  $29$ is\_generator() (*in module kernprof* ), [38](#page-41-0) is\_generator() (*in module line\_profiler.line\_profiler*), [29](#page-32-3) is\_ipython\_kernel\_cell() (*in module line\_profiler.line\_profiler*), [30](#page-33-0) K

kernprof module, [37](#page-40-1)

## L

label() (*in module line\_profiler.\_line\_profiler*), [25](#page-28-1) last\_time (*line\_profiler.\_line\_profiler.LineProfiler attribute*), [24](#page-27-0)

line\_profiler.autoprofile.ast\_profle\_transformer line\_profiler.autoprofile.line\_profiler\_utils module, [25](#page-28-1) line\_profiler.line\_profiler module, [29](#page-32-3) LineProfiler (*class in line\_profiler*), [34](#page-37-0) LineProfiler (*class in line\_profiler.\_line\_profiler*), [23](#page-26-4) LineProfiler (*class in line\_profiler.line\_profiler*), [29](#page-32-3) LineStats (*class in line\_profiler.\_line\_profiler*), [24](#page-27-0) load\_ipython\_extension() (*in module line\_profiler*), [34](#page-37-0) load\_ipython\_extension() (*in module line\_profiler.line\_profiler*), [29](#page-32-3) load\_stats() (*in module line\_profiler*), [34](#page-37-0) load\_stats() (*in module line\_profiler.line\_profiler*), [31](#page-34-0)

## M

main() (*in module kernprof* ), [39](#page-42-0) main() (*in module line\_profiler*), [35](#page-38-0) main() (*in module line\_profiler.line\_profiler*), [31](#page-34-0) modname\_to\_modpath() (*in module line\_profiler.autoprofile.util\_static*), [17](#page-20-0) modpath\_to\_modname() (*in module line\_profiler.autoprofile.util\_static*), [19](#page-22-0) module kernprof, [37](#page-40-1) line\_profiler, [32](#page-35-4) line\_profiler.\_\_init\_\_, [1](#page-4-0) line\_profiler.\_\_main\_\_, [23](#page-26-4) line\_profiler.\_line\_profiler, [23](#page-26-4) line\_profiler.autoprofile, [21](#page-24-2) line\_profiler.autoprofile.ast\_profle\_transformer, [7](#page-10-5)

line\_profiler.autoprofile.ast\_tree\_profiler, stop() (*kernprof.RepeatedTimer method*), [39](#page-42-0) [9](#page-12-1) line\_profiler.autoprofile.autoprofile, [11](#page-14-2) line\_profiler.autoprofile.line\_profiler\_ut<del>ile</del>eaddata(*line\_profiler.\_line\_profiler.LineProfiler at-*[12](#page-15-1) line\_profiler.autoprofile.profmod\_extracto<sub>fimer\_unit(*line\_profiler.\_line\_profiler.LineProfiler at-*</sub> [13](#page-16-1) line\_profiler.autoprofile.util\_static, [15](#page-18-1) line\_profiler.explicit\_profiler, [25](#page-28-1) line\_profiler.line\_profiler, [29](#page-32-3) N normalize\_modpath() (*in module line\_profiler.autoprofile.util\_static*), [19](#page-22-0) P package\_modpaths() (*in module line\_profiler.autoprofile.util\_static*), [15](#page-18-1) print\_stats() (*line\_profiler.line\_profiler.LineProfiler method*), [30](#page-33-0) print\_stats() (*line\_profiler.LineProfiler method*), [34](#page-37-0) profile() (*line\_profiler.autoprofile.ast\_tree\_profiler.AstTreeProfiler method*), [34](#page-37-0) *method*), [11](#page-14-2) ProfmodExtractor (*class in line\_profiler.autoprofile.profmod\_extractor*), [13](#page-16-1) R RepeatedTimer (*class in kernprof* ), [38](#page-41-0) run() (*in module line\_profiler.autoprofile.autoprofile*), [12](#page-15-1) run() (*line\_profiler.autoprofile.profmod\_extractor.ProfmodExtractor* [34](#page-37-0) *method*), [14](#page-17-0) run() (*line\_profiler.line\_profiler.LineProfiler method*), [30](#page-33-0) run() (*line\_profiler.LineProfiler method*), [34](#page-37-0) runcall() (*line\_profiler.line\_profiler.LineProfiler method*), [30](#page-33-0) runcall() (*line\_profiler.LineProfiler method*), [34](#page-37-0) runctx() (*line\_profiler.line\_profiler.LineProfiler* T *tribute*), [24](#page-27-0) *tribute*), [24](#page-27-0) V visit\_FunctionDef() (*line\_profiler.autoprofile.ast\_profle\_transformer.AstProfileTransformer method*), [8](#page-11-0) visit\_Import() (*line\_profiler.autoprofile.ast\_profle\_transformer.AstProfile method*), [8](#page-11-0) visit\_ImportFrom()(*line\_profiler.autoprofile.ast\_profle\_transformer.As method*), [9](#page-12-1) W wrap\_classmethod() (*line\_profiler.line\_profiler.LineProfiler method*), [30](#page-33-0) wrap\_classmethod() (*line\_profiler.LineProfiler* wrap\_coroutine() (*line\_profiler.line\_profiler.LineProfiler method*), [30](#page-33-0) wrap\_coroutine() (*line\_profiler.LineProfiler method*), [34](#page-37-0) wrap\_function() (*kernprof.ContextualProfile method*), [38](#page-41-0) wrap\_function() (*line\_profiler.line\_profiler.LineProfiler method*), [30](#page-33-0) wrap\_function() (*line\_profiler.LineProfiler method*), wrap\_generator() (*kernprof.ContextualProfile method*), [38](#page-41-0) wrap\_generator() (*line\_profiler.line\_profiler.LineProfiler method*), [30](#page-33-0) wrap\_generator() (*line\_profiler.LineProfiler method*), [34](#page-37-0)

*method*), [30](#page-33-0) runctx() (*line\_profiler.LineProfiler method*), [34](#page-37-0)

## S

show() (*line\_profiler.explicit\_profiler.GlobalProfiler method*), [29](#page-32-3) show\_func() (*in module line\_profiler*), [35](#page-38-0) show\_func() (*in module line\_profiler.line\_profiler*), [30](#page-33-0) show\_text() (*in module line\_profiler*), [35](#page-38-0) show\_text() (*in module line\_profiler.line\_profiler*), [31](#page-34-0) split\_modpath() (*in module line\_profiler.autoprofile.util\_static*), [18](#page-21-0) start() (*kernprof.RepeatedTimer method*), [39](#page-42-0)